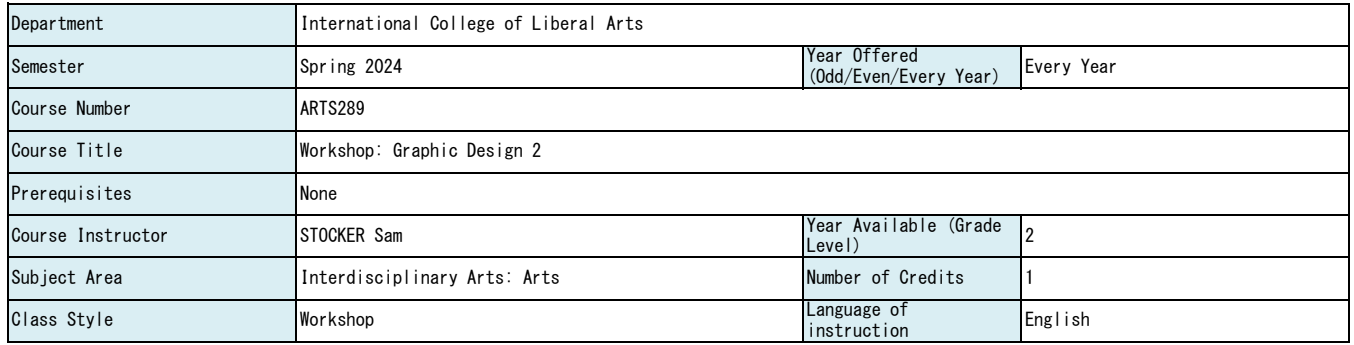

(NOTE 1) Depending on the class size and the capacity of the facility, we may not be able to accommodate all students who wish to register for the course

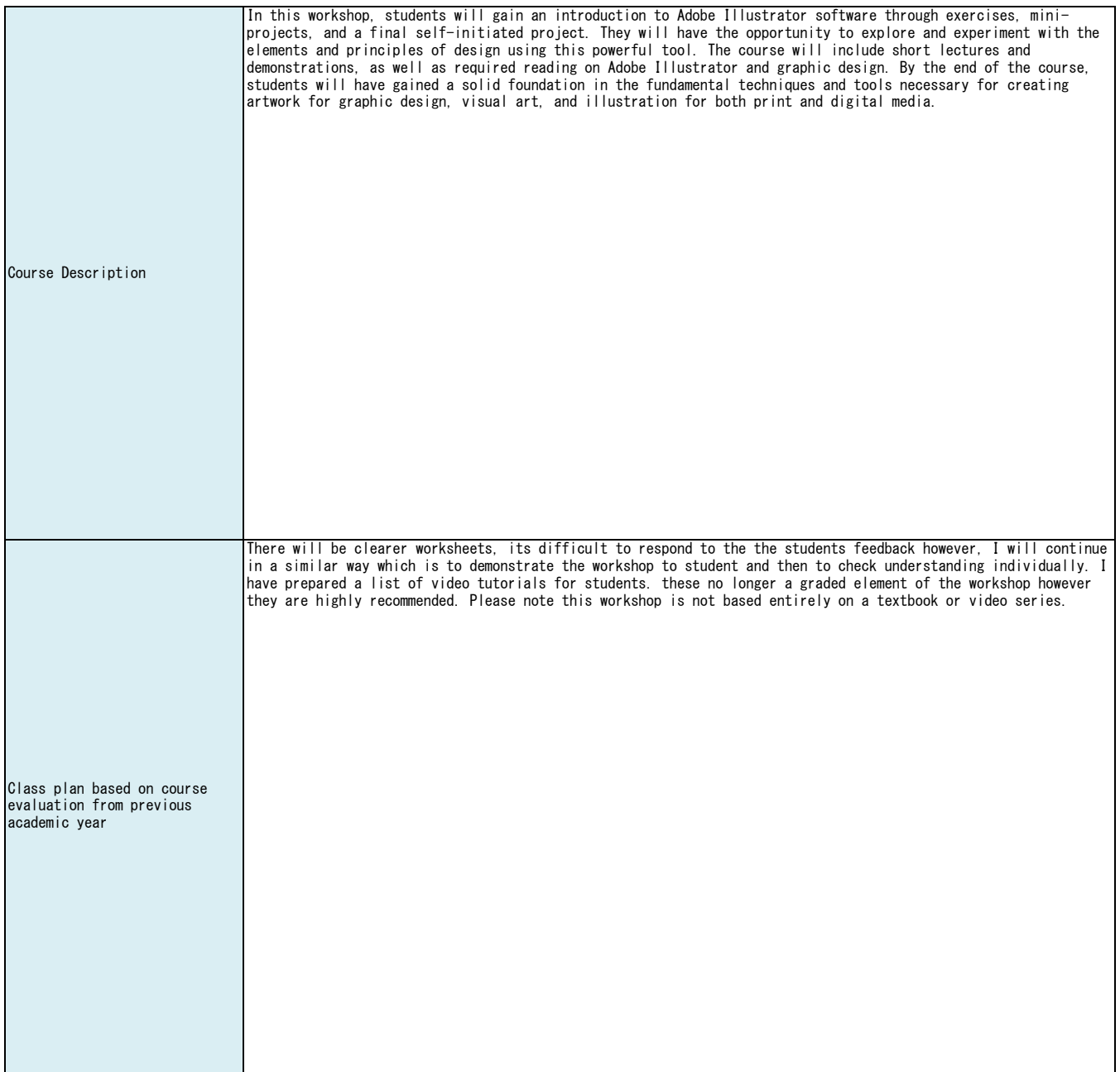

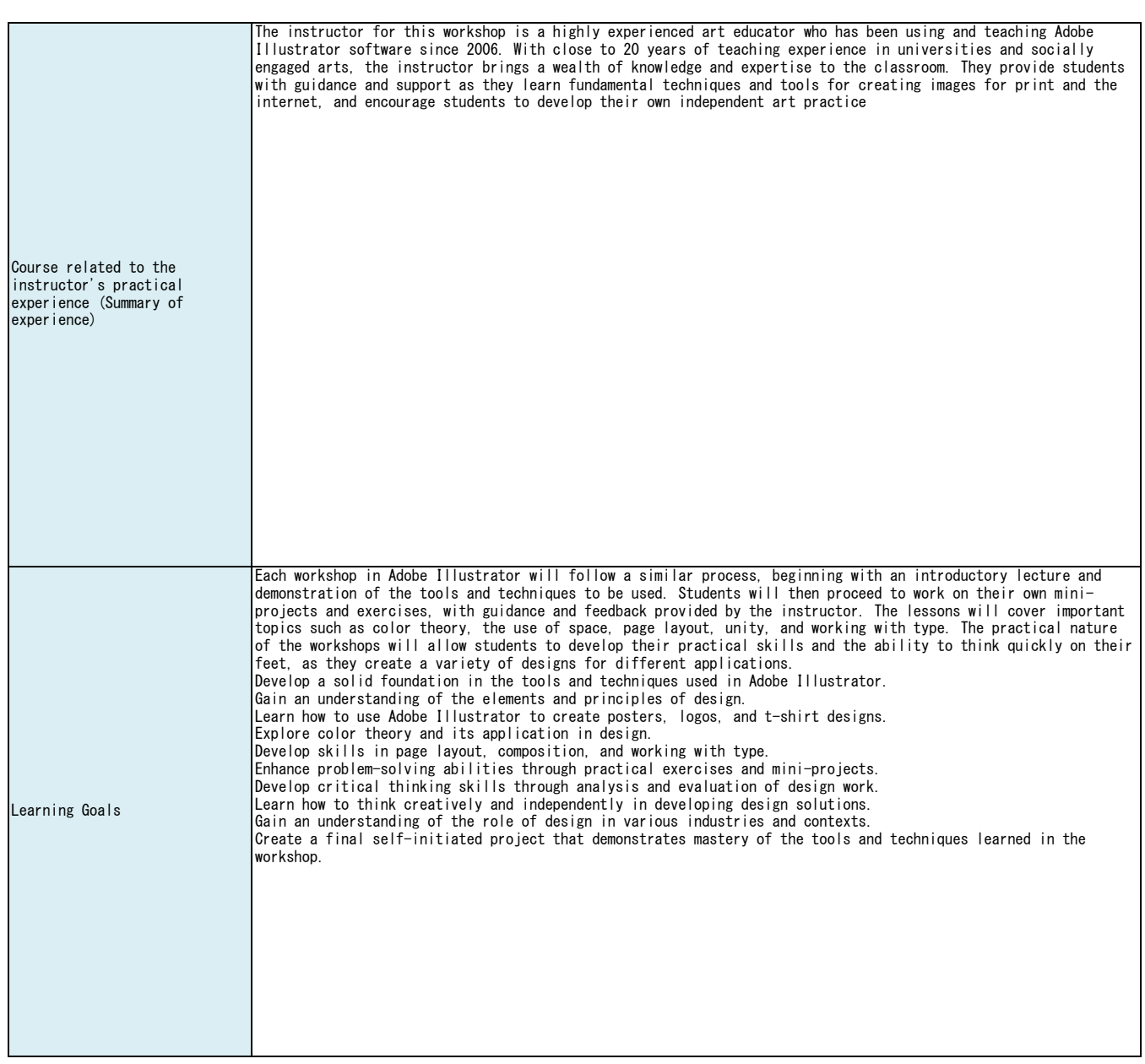

## iCLA Diploma Policy DP1/DP2

iCLA Diploma Policy

(DP1) To Value Knowledge - Having high oral and written communication skills to be able to both comprehend and transfer knowledge (DP2) To Be Able to Adapt to a Changing World - Having critical, creative, problem-solving, intercultural skills, global and independent mindset to adopt to a changing world

(DP3) To Believe in Collaboration - Having a disposition to work effectively and inclusively in teams

(DP4) To Act from a Sense of Personal and Social Responsibility - Having good ethical and moral values to make positive impacts in the world

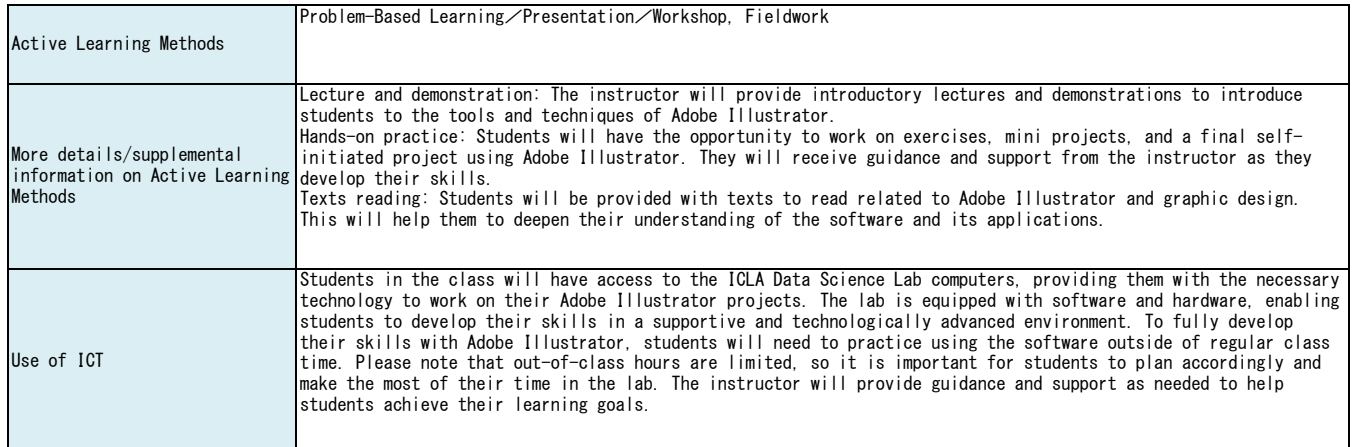

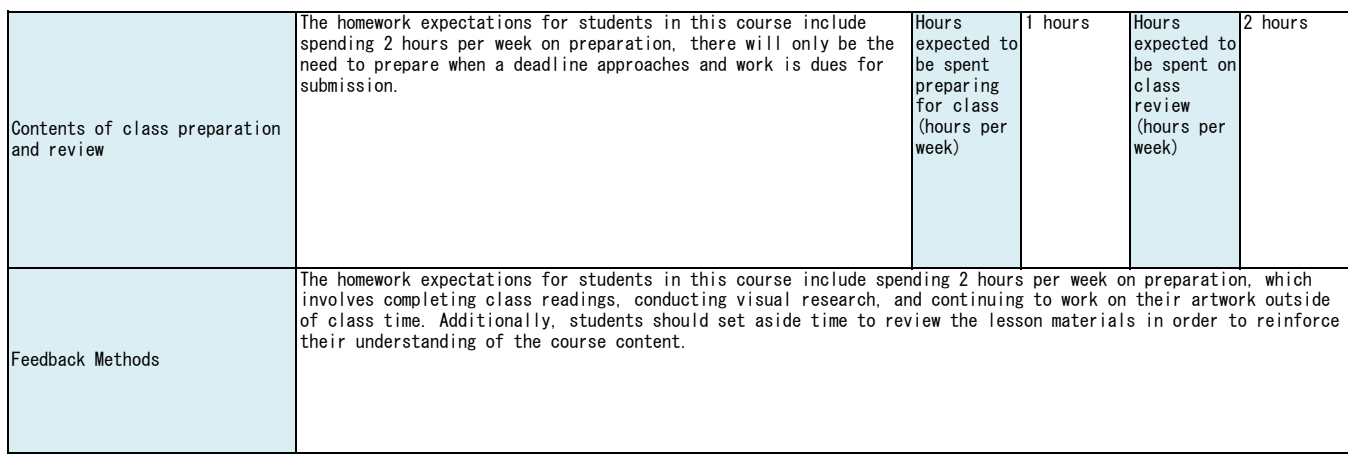

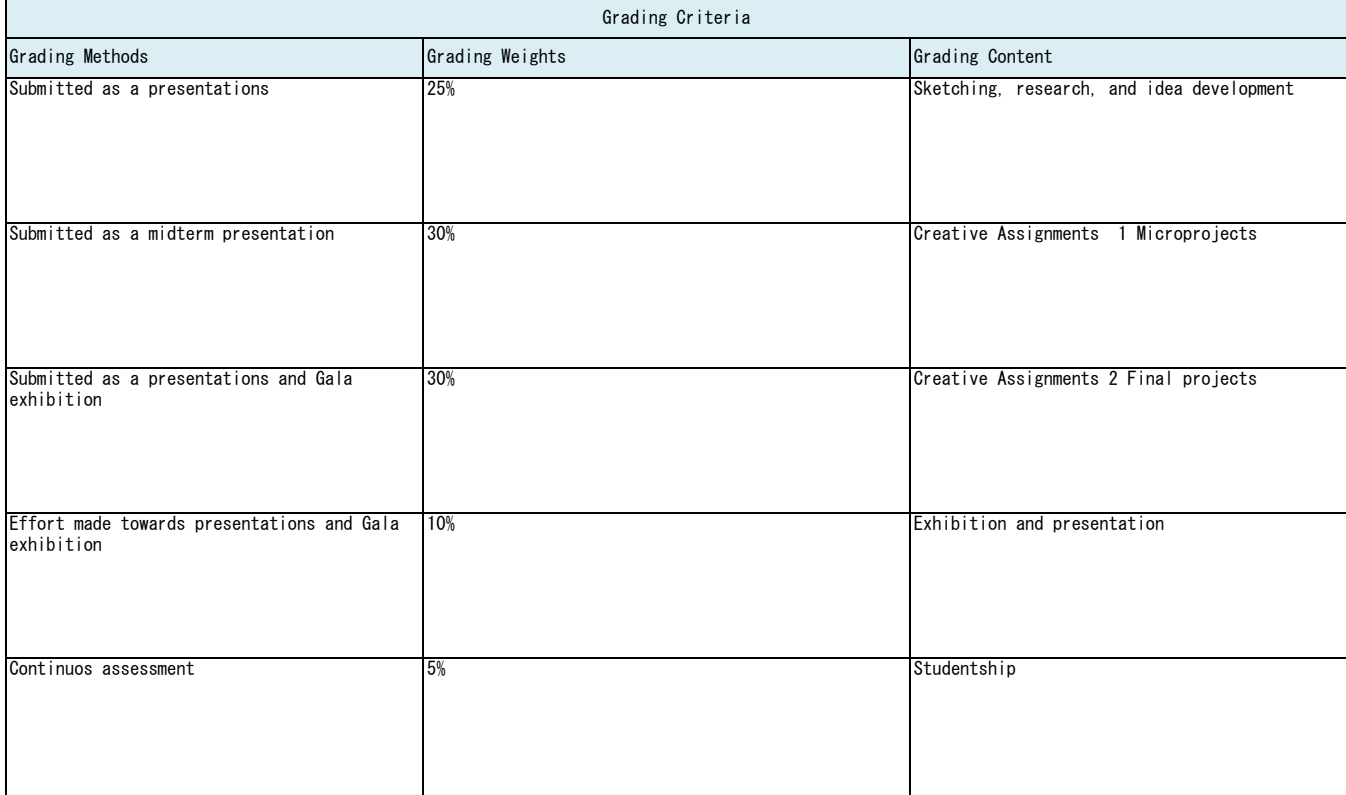

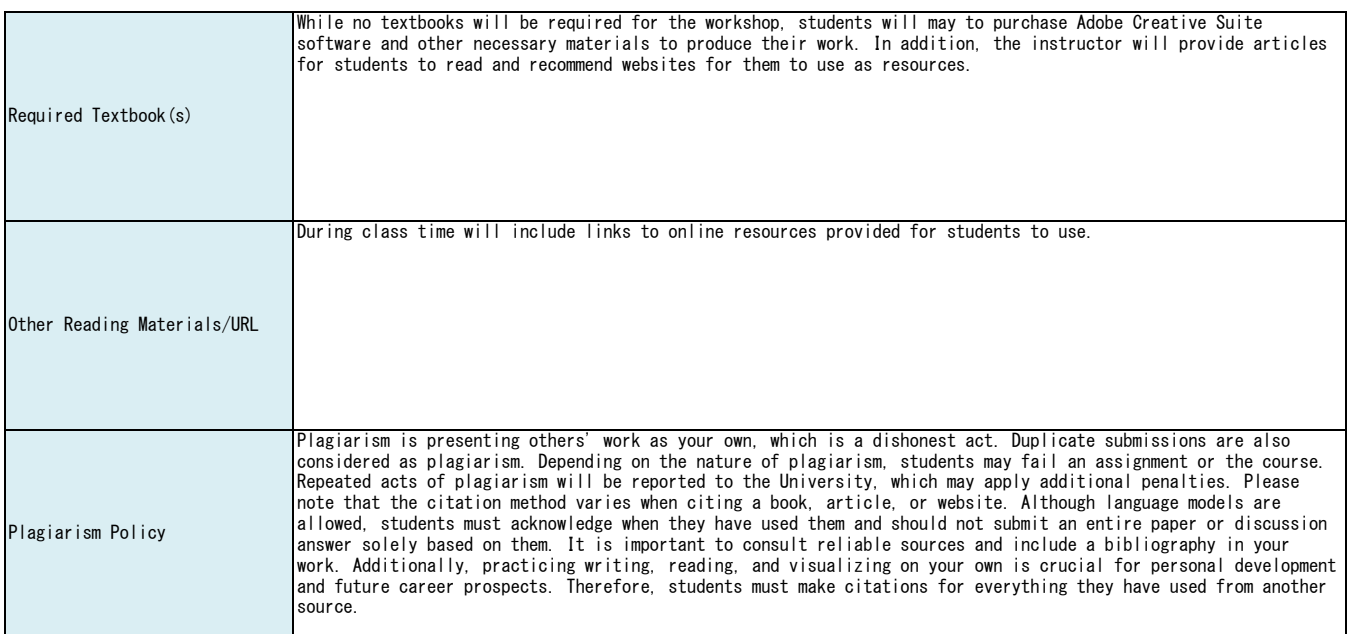

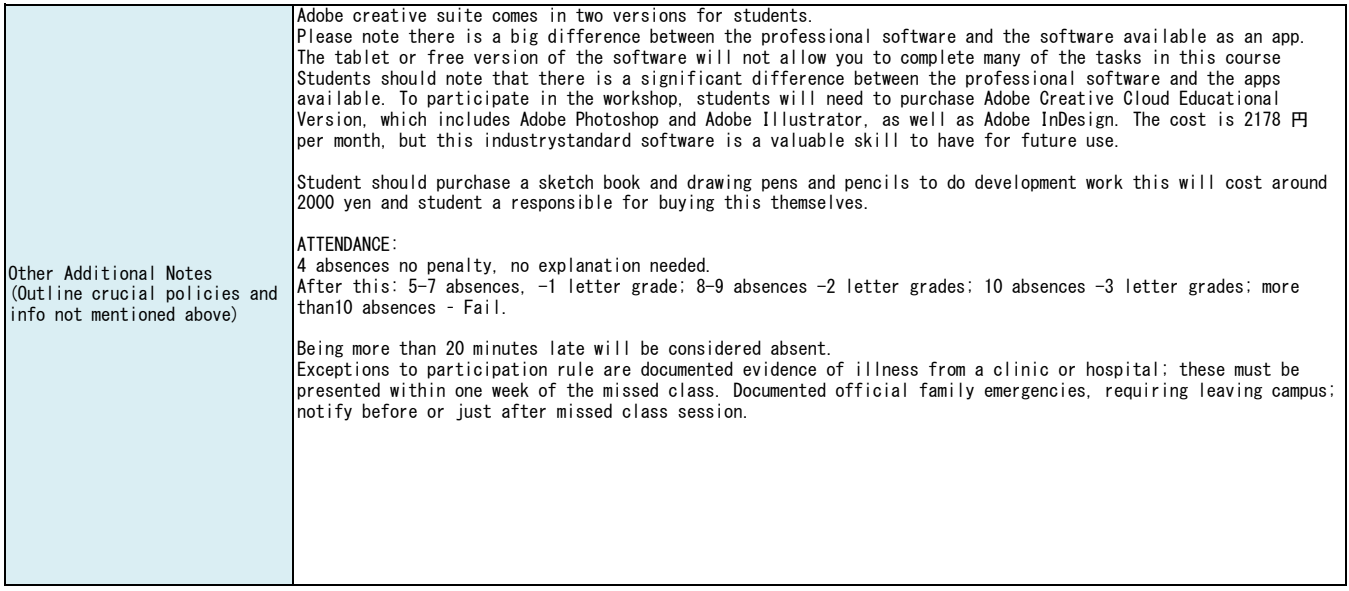

## (NOTE 2) Class schedule is subject to change

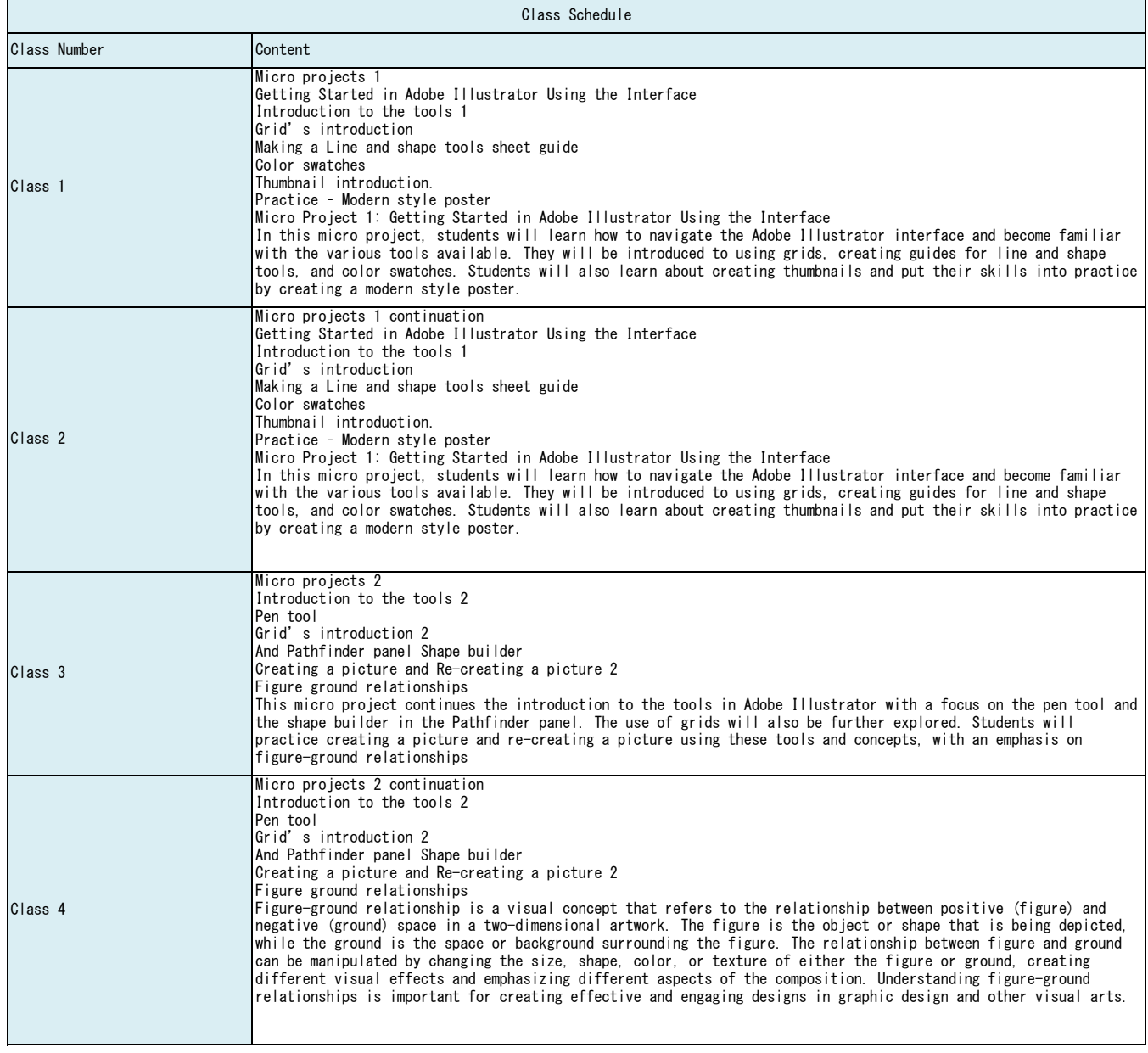

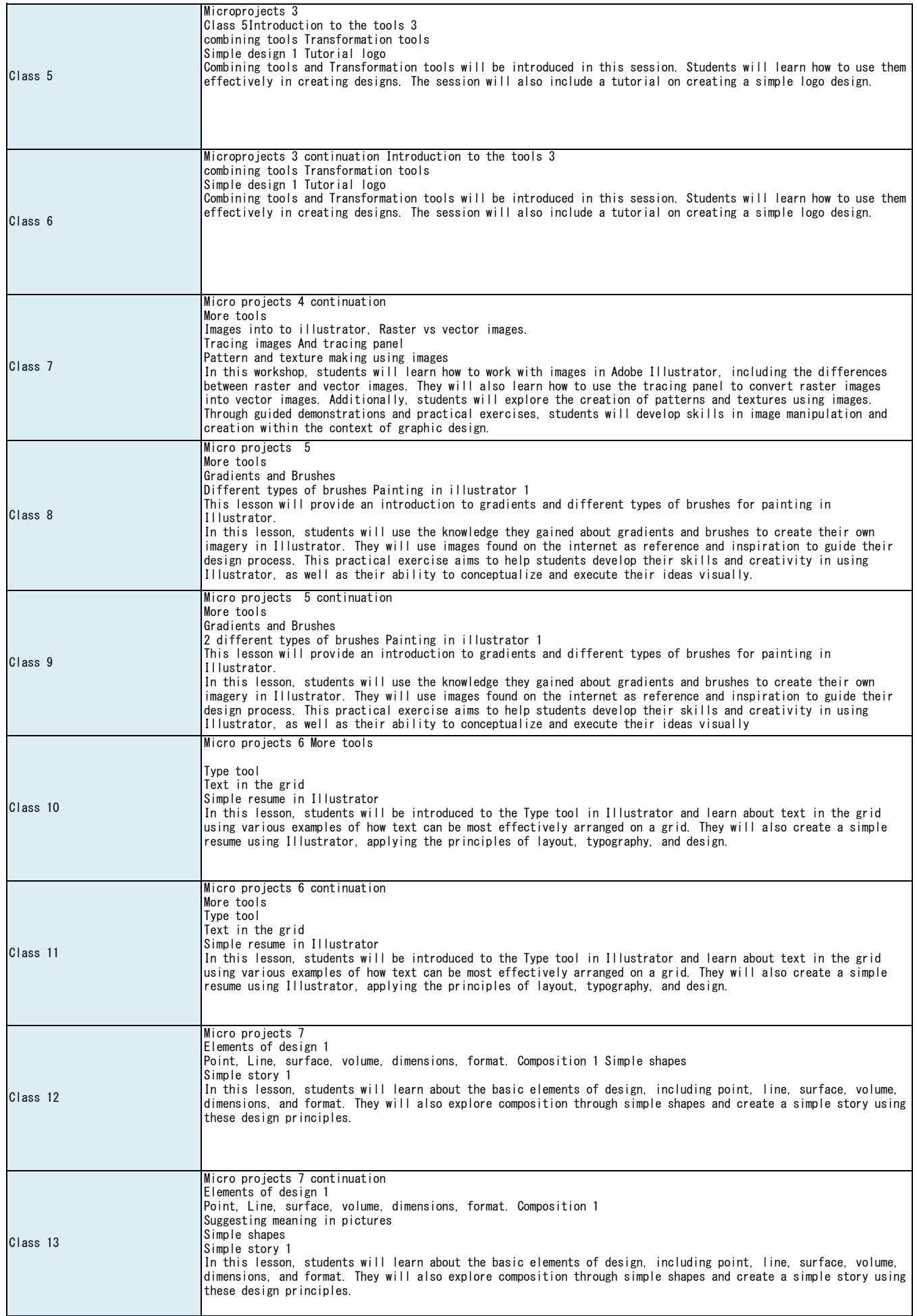

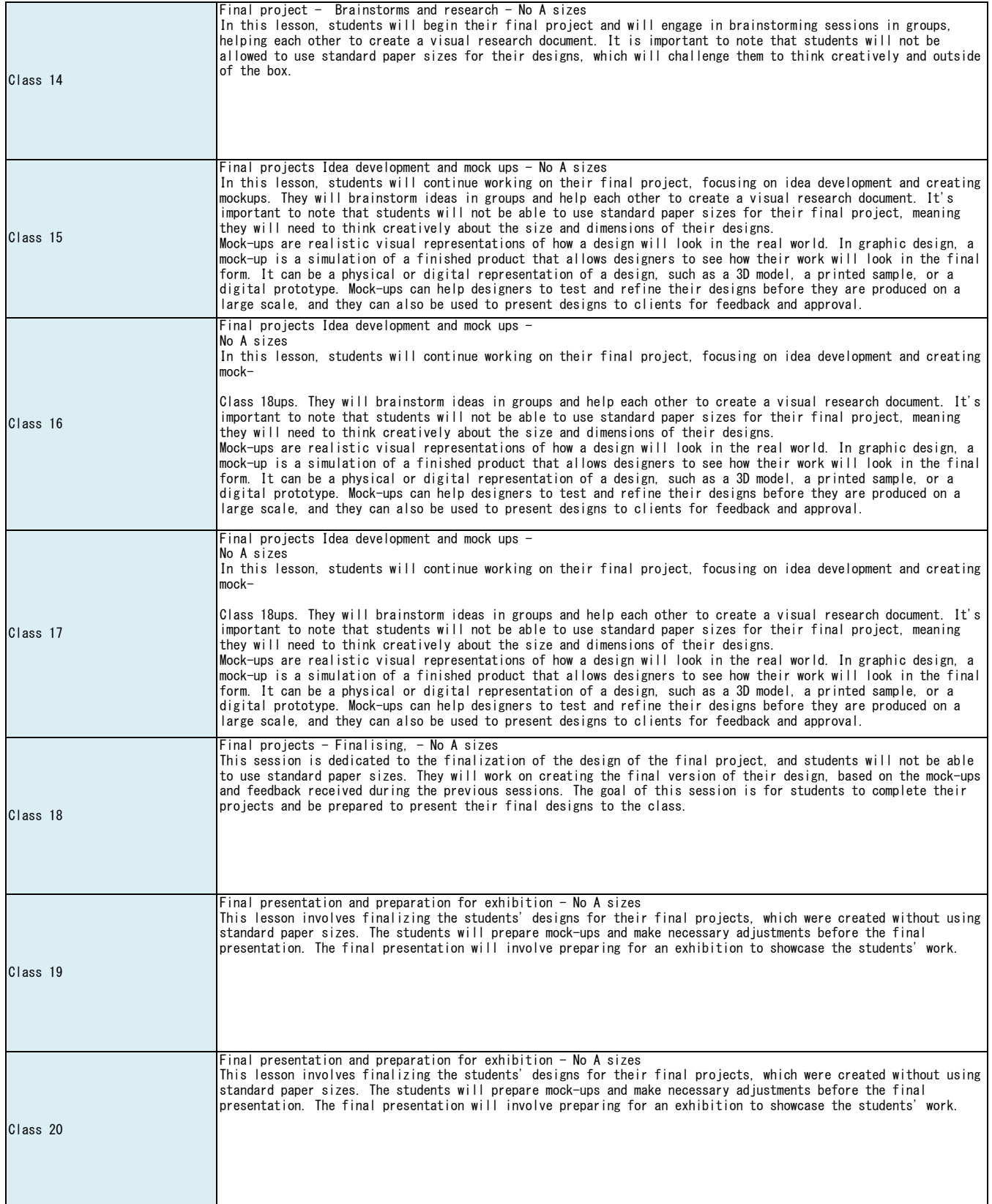